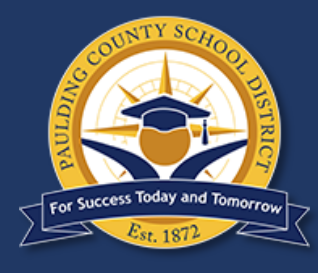

## **PCSD PARENT CONNECTIONS**

*Important tools to help you stay connected to your child's education in the Paulding County School District*

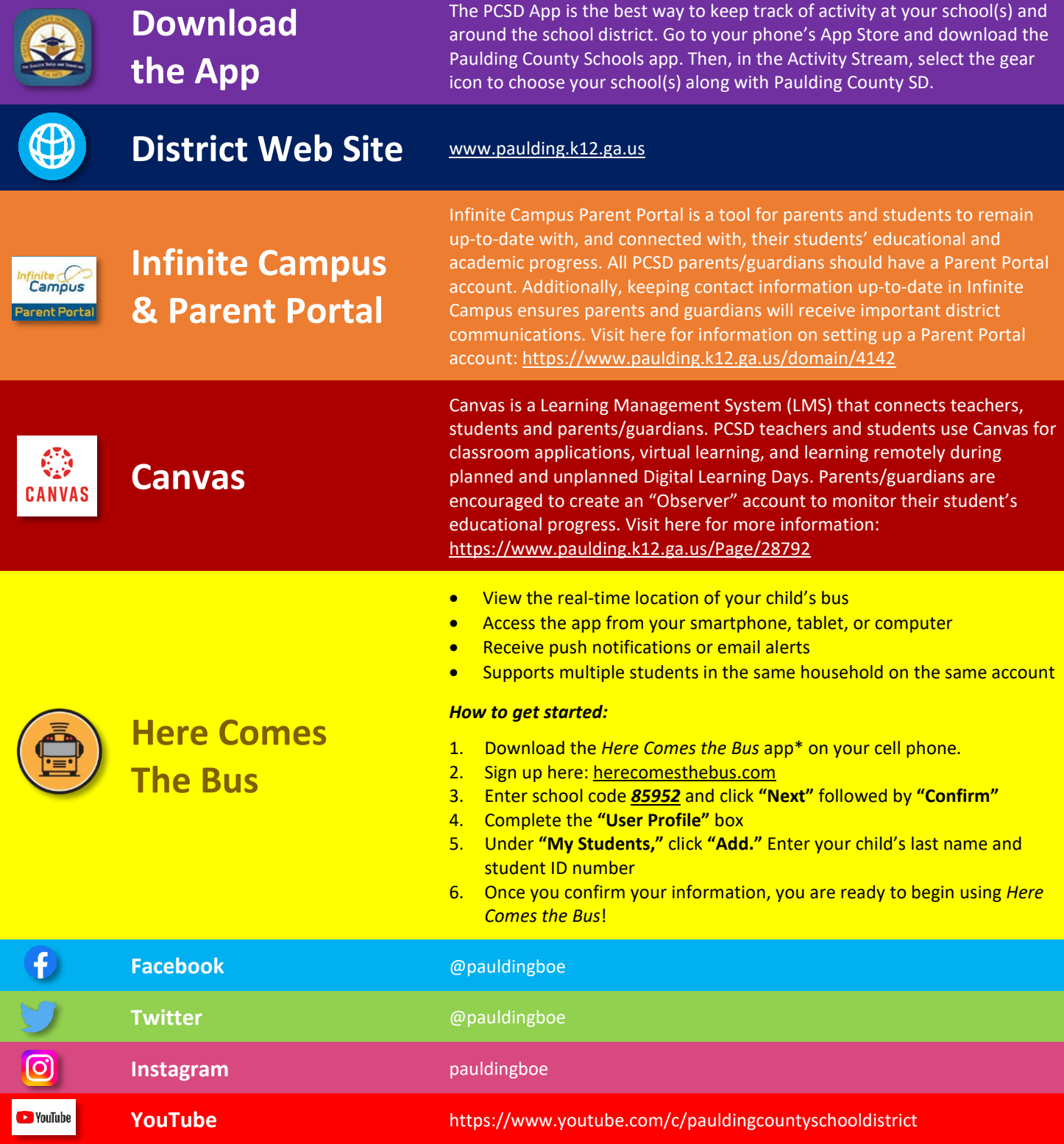